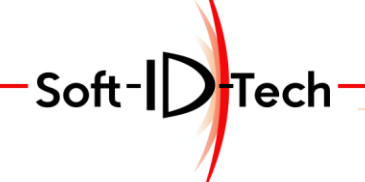

Assistance · Formation - Développement

# **PROGRAMME DE FORMATION**

## **Formation Logiciel MasterWindow CNC Base**

#### **OBJECTIFS PÉDAGOGIQUES**

- Installer le logiciel sur un ou plusieurs PC et comprendre le schéma de configuration
- Paramétrer les outils et les déflecteurs à copeaux.
- Configurer une gamme de menuiserie (par gamme on entend : un modèle de dormant, 1 modèle d'ouvrant, configuration des tourillons)
- Créer des usinages et les associer aux éléments constituant une fenêtre.
- Concevoir des projets de fenêtre droite, arc surbaissé, plein cintre, anse de panier … en quelques clics de souris.
- Générer les listes de débits, les listes de vitrage.
- Placer et usiner chaque élément de fenêtre sur le centre d'usinage.
- Réaliser une fenêtre test rectangulaire 2 Vantaux.
- Réaliser une fenêtre test cintrée 1 vantail.

#### **PUBLIC CONCERNÉ**

- Personnel d'ateliers.
- Technicien B.E. / B.M.
- Responsables techniques.
- Chefs d'Entreprise.

### **PRÉ-REQUIS**

- Connaitre la fabrication de la fenêtre.
- Savoir utiliser la machine et son interface (operateur seulement).
- Savoir créer des configurations d'outils (operateur seulement).

#### **FORMATEUR**

- Technicien formateur avec un profil menuisier avec plusieurs années d'expériences sur commande numérique.
- Nos formateurs sont formés de façon régulière.
- Le formateur est assujetti à la non divulgation des process de l'entreprise.

### **DELAI D'ACCES A LA FORMATION**

Mise en place possible dans un délai de 2 mois minimum

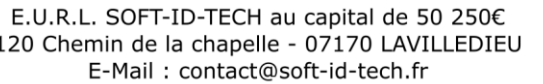

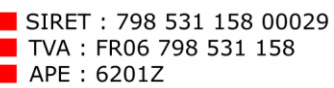

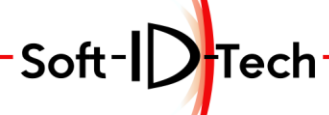

#### **PERSONNE EN SITUATION DE HANDICAP**

Pour toute personne en situation de handicap, merci de prendre préalablement contact avec nous pour définir les modalités de participation à cette action de formation.

## **MOYENS ET MÉTHODES PÉDAGOGIQUES**

- Apprentissage fondé sur la mise en pratique, progression par objectifs pédagogiques de notions croissantes.
- Alternance de présentation et de mise en pratique individuelle par notion avec exercices et/ou cas de l'entreprise.
- Alternance des stagiaires sur le/les poste(s) selon le matériel fourni par la société bénéficiaire.
- Utilisation de la machine CN pour test de mise en production
- Pour une bonne assimilation des informations dispensées, des temps de pauses sont mise en place tout au long de la formation.

## **MODALITÉS D'ÉVALUATION**

- En début de formation, les stagiaires rempliront un test de positionnement par auto-évaluation.
- Au fil de la formation, le formateur évaluera les stagiaires par mise en situation des exercices pratiques et/ou informatique.
- En fin de formation, les stagiaires rempliront à nouveau test de positionnement par auto-évaluation.
- A la fin de la formation, une attestation de formation sera remise à chaque participant ayant suivi la totalité de la formation.
- Les stagiaires évalueront le formateur en fin de formation (grille à chaud).
- Un débriefing oral du formateur aura lieu en fin de la formation à la société bénéficiaire.
- La société bénéficiaire se verra proposer une étude de satisfaction de l'action de formation après 1 mois de mise en situation.

### **DURÉE DE LA FORMATION ET MODALITÉS D'ORGANISATION**

- 4 jours (Soit 32h)
- 4 personnes par session maximum

### **LIEU DE LA FORMATION**

- Sur le site de la société bénéficiaire.

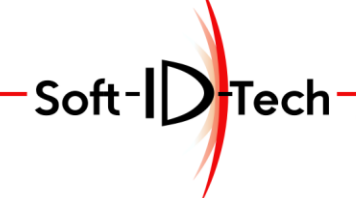

Formation - Développement Assistance-

## **PLAN DE FORMATION**

## **Formation Logiciel MasterWindow CNC Base**

## *Durée : 32h (Soit 4 journées)*

La formation se déroulera comme ceci.

Le formateur explique et montre.

Les stagiaires à tour de rôle ou simultanément mettent en application sous la tutelle du formateur.

Réalisation de A à Z de la configuration d'une seule gamme à produire sur la CN.

Réalisation d'un essai machine d'une fenêtre rectangulaire simple vantail.

Correction ou ajustement des erreurs de configurations

Réalisation d'un essai machine d'une fenêtre rectangulaire 2 vantaux.

Réalisation d'un essai machine d'une fenêtre cintrée 2 vantaux.

Dans le cadre d'un groupe de stagiaire ayant des postes différents ex:(BE – Operateur), il est important pour une bonne compréhension de toute la méthodologie de suivre toutes les parties de la formation, même si cela ne fait pas partie de leurs taches.

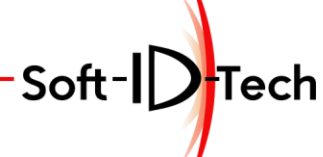

Assistance-Formation-Développement

#### **1) 8 heures**

Accueil et présentation. Auto-évaluation des acquis par les stagiaires

Sauvegarde de l'état machine avant configuration.

Normalisation des descriptions des outils en prévision de plusieurs machines. Paramétrage des outils fenêtre depuis les plans d'outillages. Mise en place et configuration des outils placés dans les magasins machine. Equilibrage des magasins (poids et dimensions). Configuration des déflecteurs à copeaux par outils. Mise en place des presseurs et alignement précis sur la machine. Création des tables de positionnement. Contrôle des valeurs numériques de positionnement des presseurs

Copie de la configuration machine pour travail au bureau.

Installation de la base de données FIREBIRD sur PC bureau.

Installation du logiciel MASTERWINDOW sur PC bureau.

Explication et mise en place de la licence du logiciel.

Paramétrage de liaison avec la machine.

Utilisation de la base de données principale sur un PC local.

Eventuellement mise en réseau de la base de données sous réserve de droits d'accès. (Si non, à la charge de l'administrateur réseau de l'entreprise)

Présentation de l'interface MasterWindow depuis une base de données de démonstration.

- Conception virtuelle d'une fenêtre.
- La liste de débit.
- Export de la fenêtre vers la CNC.
- Le paramétrage Dormant.
- Le paramétrage Ouvrant.
- Les différents usinages.
- Les associations des usinages sur les différents profils.

Avant de commencer, analyse des documents de la gamme de fenêtre à paramétrer

- Les sections à produire.
- Les types d'assemblage.
- Les différentes formes de Fenêtre.
- Les outils de profilages à utiliser.
- Les points de référence des trajectoires outils (Point piloté).
- Impression des documents qui serviront tout au long de la formation.
- Enumération des différents types de vitrage.
- Normalisation des noms de configurations.
- Normalisation des noms des opérations d'usinages.

Paramétrage des différents vitrages.

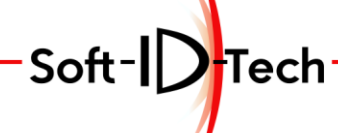

Assistance-Formation--Développement

#### **2) 8 heures**

Paramétrage des dormants.

- Sections des traverses.
- Sections des montants.
- Traverses intérieurs rapportées.
- Traverses extérieures rapportées.
- Jeux de vitrage.
- Séparation des parecloses.
- Surépaisseur.
- Offset des butées 1ére et 2éme phase.
- Type d'assemblage Traverses/Montants.
- Définition des répartitions des tourillons par type d'assemblages et de profils.
- Choix de la face de référence
- Paramétrage des Tronçons pour les cintres.

Conception d'un cadre dormant rectangulaire et cintré. Validation visuelle via interface graphiques. Corrections et/ou Ajustements.

Création des opérations sur Dormant

- Opérations de coupe.
- Opérations de contre profil.
- Opérations de profilage Dormant et Feuillure à verre.

Association par type de pièces dormant.

- Montant gauche et droit
- Traverse haute et basse
- Eléments centraux horizontaux et verticaux
- Tronçons gauche, central et droit
- Aboutage des éléments
- Calibrage dormant
- Pièces rapportées

Mise à jour des cadres dormants rectangulaire et cintré. Validation visuelle des usinages affectés via interface graphiques. Corrections et/ou Ajustements.

Export vers la machine des 2 cadres dormants pour usinage.

Mise en place des presseurs et réglages précis sur la machine. Création et/ou correction des tables de positionnement. Importer les modèles de MasterWindow. Données générales de positionnement. Règles de positionnement par type de pièces Dormant. Actions Modèle/Priorité pour les dormants.

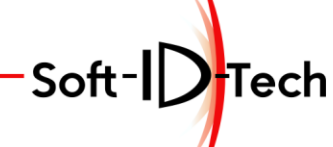

Assistance-Formation-Développement

#### **3) 8 heures**

Usinage sur la CN des tronçons constituant le cintre de la traverse dormant. Collage des tronçons pour usinage ultérieur. Réalisation d'un cadre dormant rectangulaire pour contrôle des assemblages et profilage. Corrections et/ou Ajustements.

Réalisation d'un cadre dormant cintré pour mise en place du cintre Corrections et/ou Ajustements.

Paramétrage des sections ouvrants.

- Sections des traverses et recouvrement.
- Sections des montants et recouvrement.
- Battement central.
- Jeux de vitrage.
- Séparation des parecloses.
- Surépaisseur.
- Offset des butées 1ére et 2éme phase.
- Type d'assemblage Traverses/Montants.
- Définition des répartitions des tourillons par type d'assemblages et de profils
- Paramètres quincaillerie.
- Choix de la face de référence.
- Section petit-bois rapportés intérieur / Extérieur.
- Paramétrage des Tronçons pour les cintres.

Conception d'une fenêtre avec 1 vantail et validation des éléments graphiques. Conception d'une fenêtre avec 2 vantaux et validation des éléments graphiques. Validation visuelle via interface graphiques. Corrections et/ou Ajustements.

Création des opérations sur Ouvrant

- Opérations de coupe.
- Opérations de contre profil.
- Opérations de profilage Dormant et Feuillure à verre.
- Utilisation de la copie pour les usinages similaires.

Association par type de pièces ouvrant.

- Montant gauche et droit
- Traverse haute et basse
- Eléments centraux horizontaux et verticaux
- Petit bois intérieur / Extérieur
- Tronçons gauche, central et droit
- Aboutage des éléments
- Calibrage ouvrant Fixe, OB, OF…
- Pièces rapportées
- Profils en bout 1 et 2

Mise à jour des 2 fenêtres (rectangulaire et cintrée). Validation visuelle des usinages affectés via interface graphiques. Corrections et/ou Ajustements.

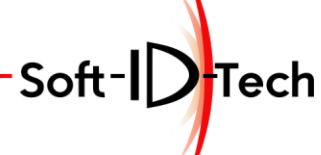

#### **4) 8 heures**

Export vers la machine des 2 fenêtres pour usinage. Importer les modèles de MasterWindow. Règles de positionnement par type de pièces de l'ouvrant. Règles de positionnement par type de calibrage de l'ouvrant. Actions Modèle/Priorité pour les ouvrants

Usinage sur la CN des tronçons constituant le cintre des traverses hautes. Collage des tronçons pour usinage ultérieur. Réalisation des pièces de l'ouvrant rectangulaire pour contrôle des assemblages et profilage. Corrections et/ou Ajustements.

Réalisation des pièces des ouvrants cintrés et Mise en place de l'usinage des éléments cintrés

Corrections et/ou Ajustements.

Sauvegarde de la base de données de MasterWindow. Sauvegarde des paramètres machines. Auto-évaluation des acquis par les stagiaires. Bilan et impression de la formation. Remise des feuilles de satisfaction.